## NABA\_PROTEOGLYCANS

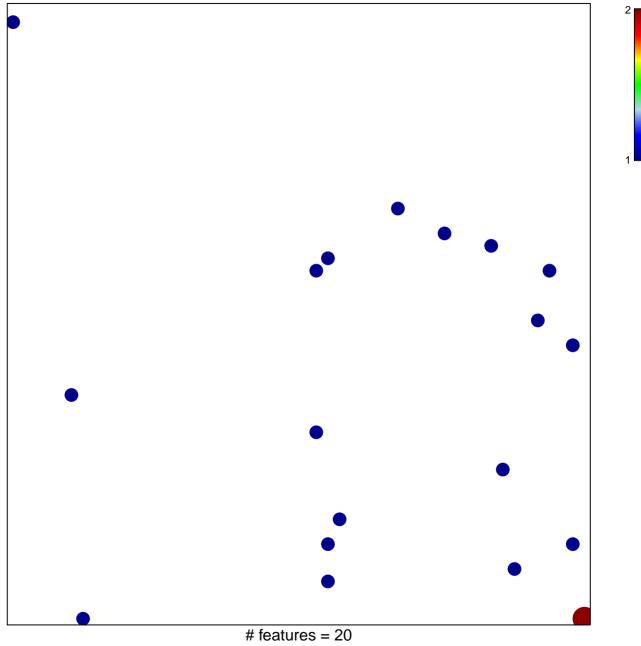

chi-square p = 0.83

## NABA\_PROTEOGLYCANS

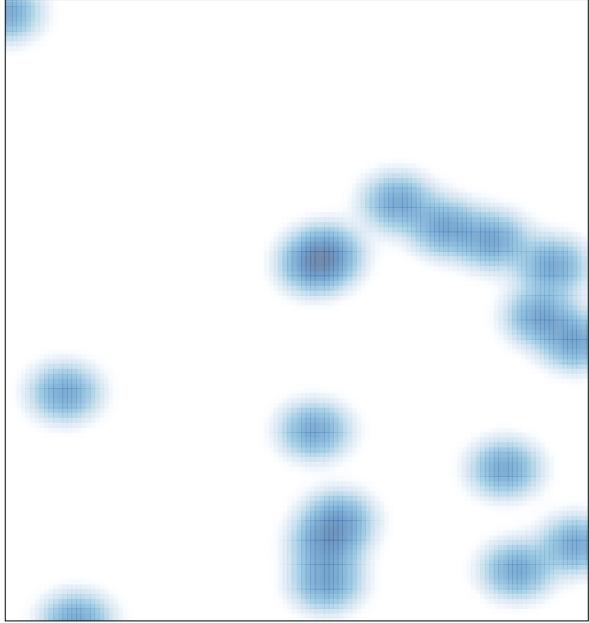

# features = 20, max = 2